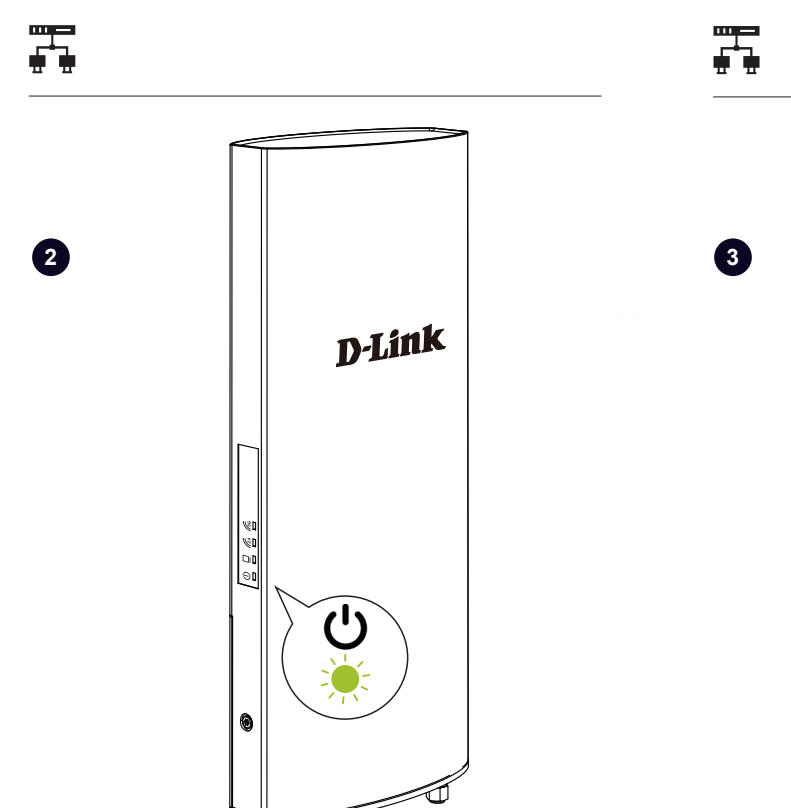

 $\overline{\mathtt{w}}$ 

DWL-6720AP

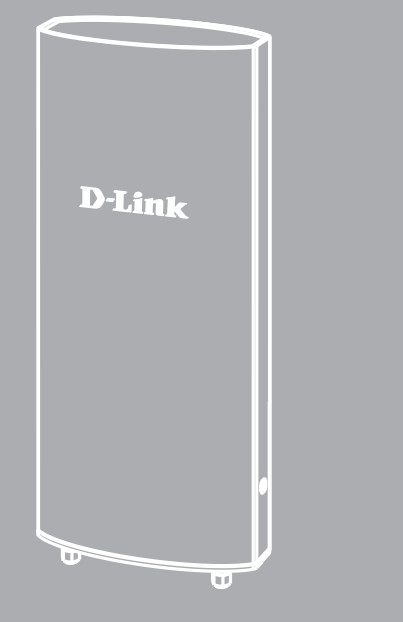

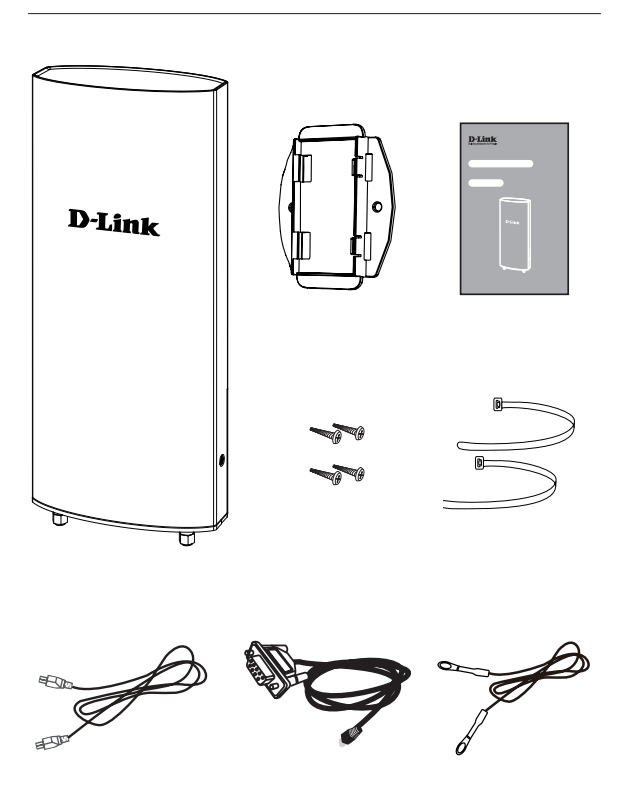

❤

蠹

## D-Link

## Quick Start Guide

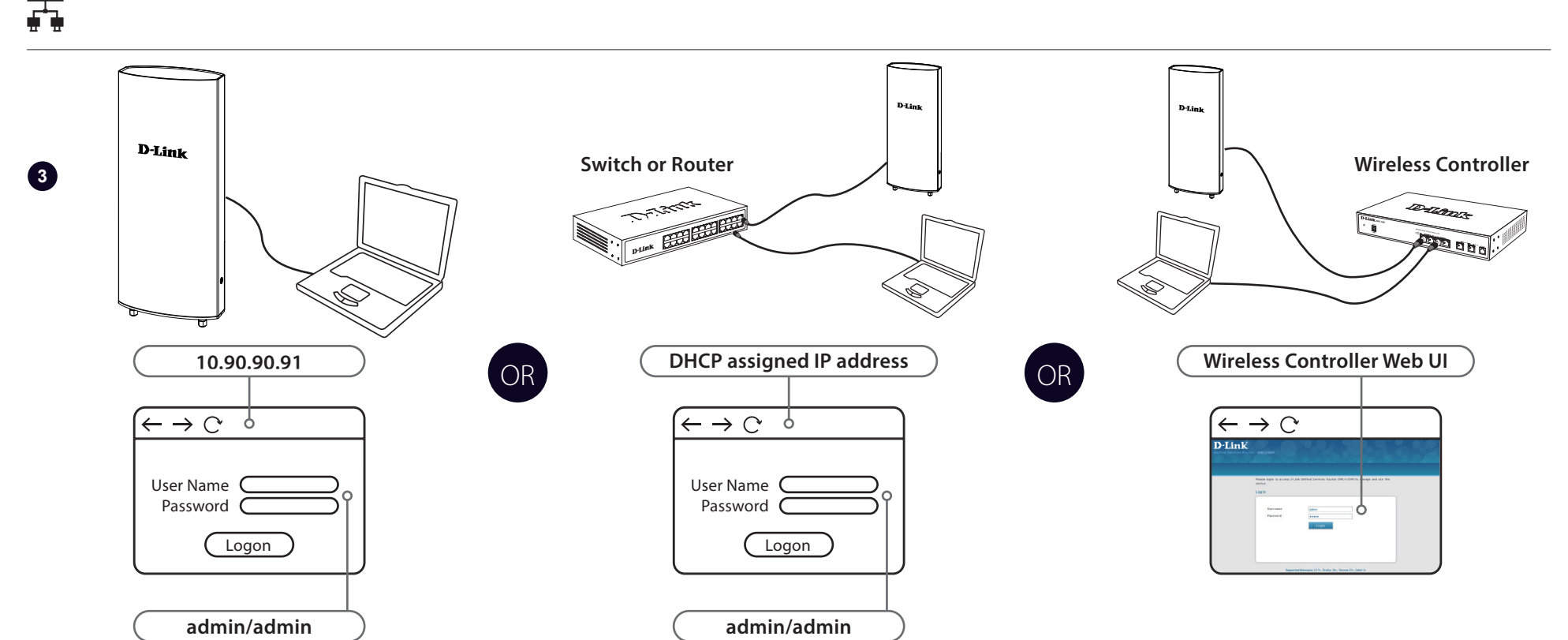

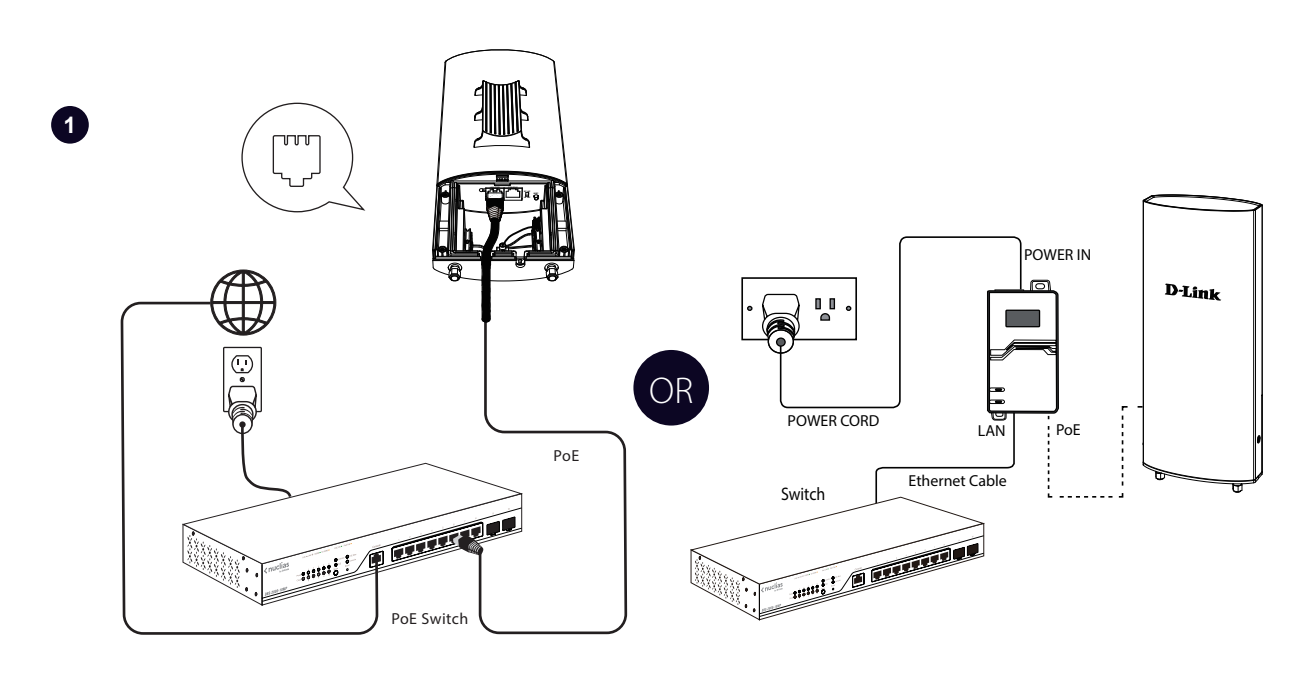

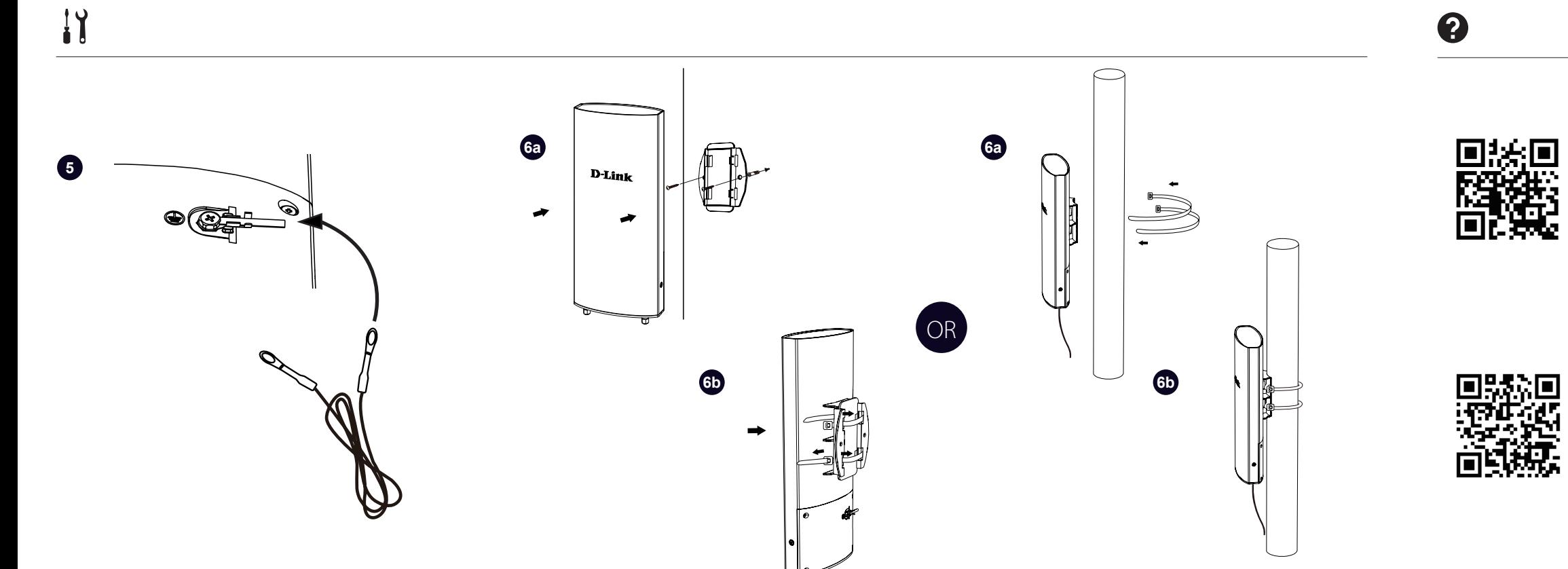

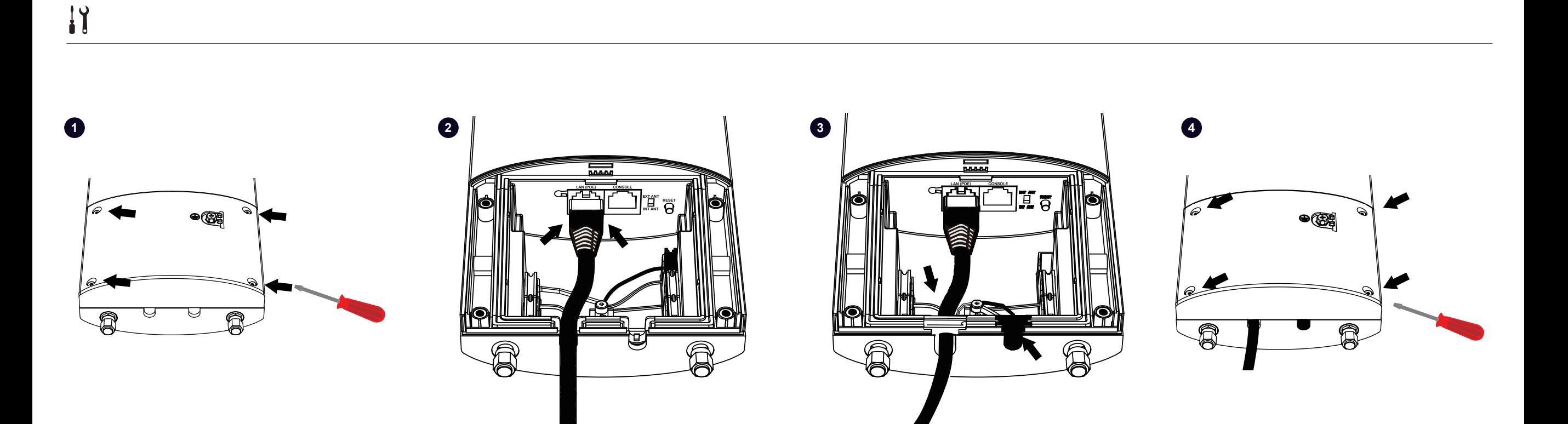

https://www.dlink.com/warranty

https://www.dlink.com/support

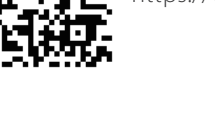